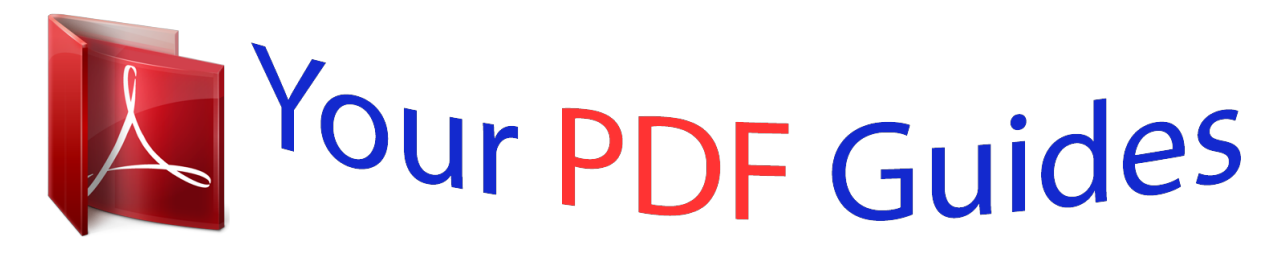

You can read the recommendations in the user guide, the technical guide or the installation guide for HITACHI TRAVELSTAR 14GS. You'll find the answers to all your questions on the HITACHI TRAVELSTAR 14GS in the user manual (information, specifications, safety advice, size, accessories, etc.). Detailed instructions for use are in the User's Guide.

## **User manual HITACHI TRAVELSTAR 14GS User guide HITACHI TRAVELSTAR 14GS Operating instructions HITACHI TRAVELSTAR 14GS Instructions for use HITACHI TRAVELSTAR 14GS Instruction manual HITACHI TRAVELSTAR 14GS**

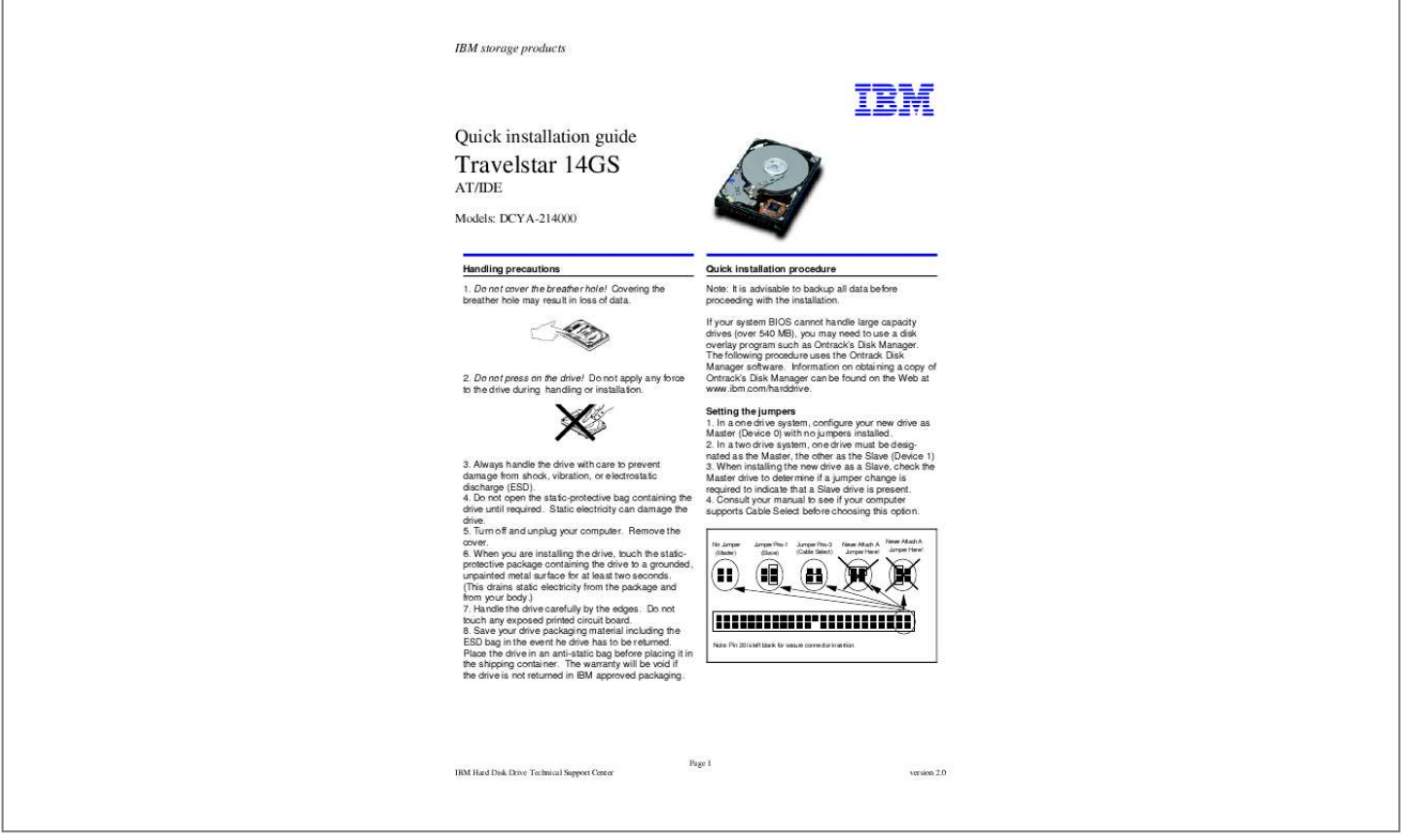

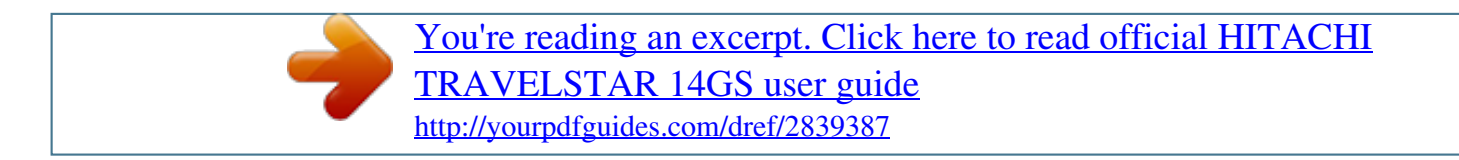

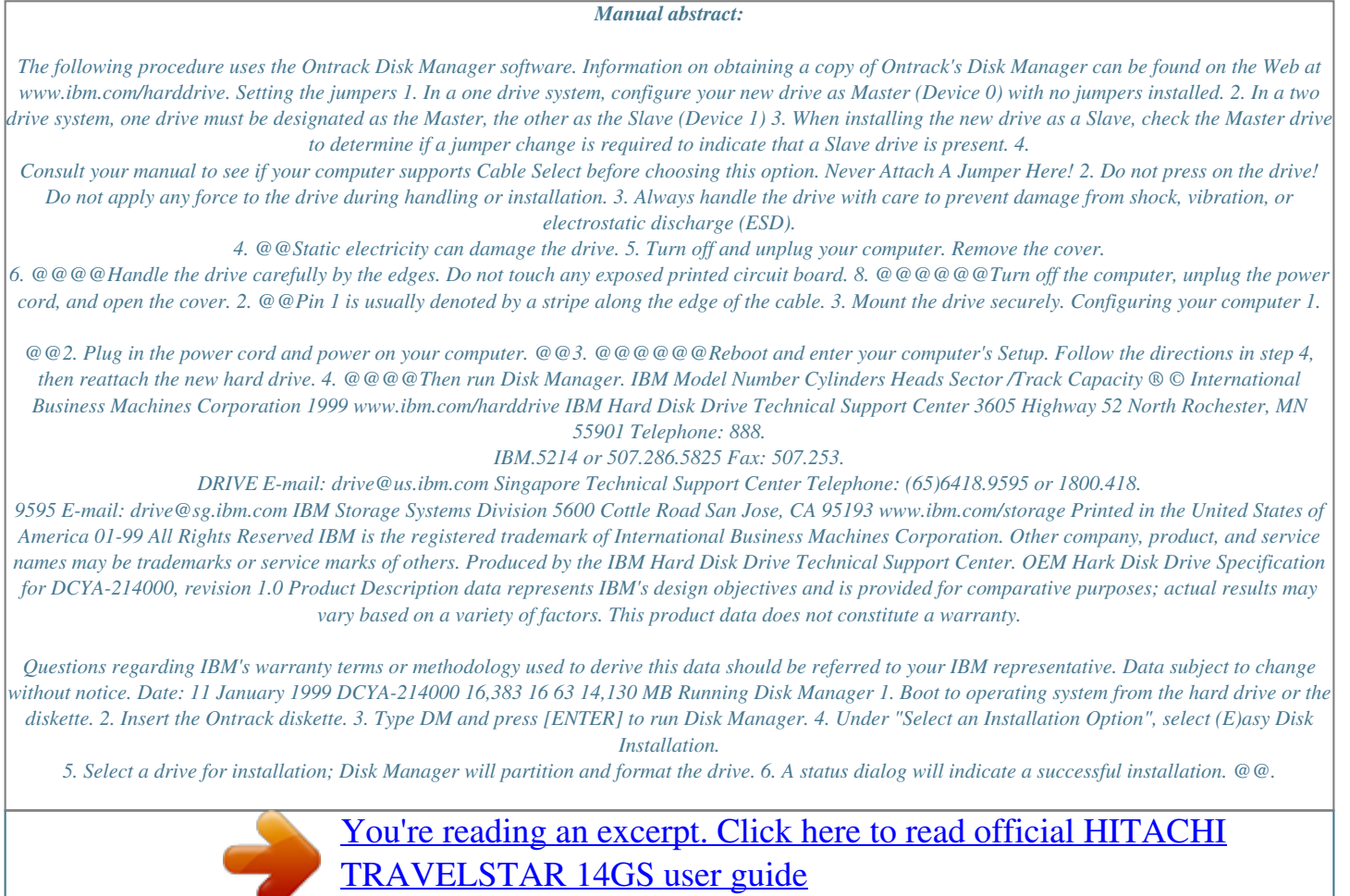

<http://yourpdfguides.com/dref/2839387>